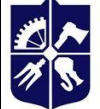

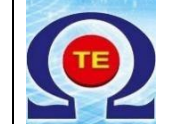

# **СИСТЕМИ АВТОМАТИЗОВАНОГО ПРОЄКТУВАННЯ**

## **Робоча програма навчальної дисципліни (Силабус)**

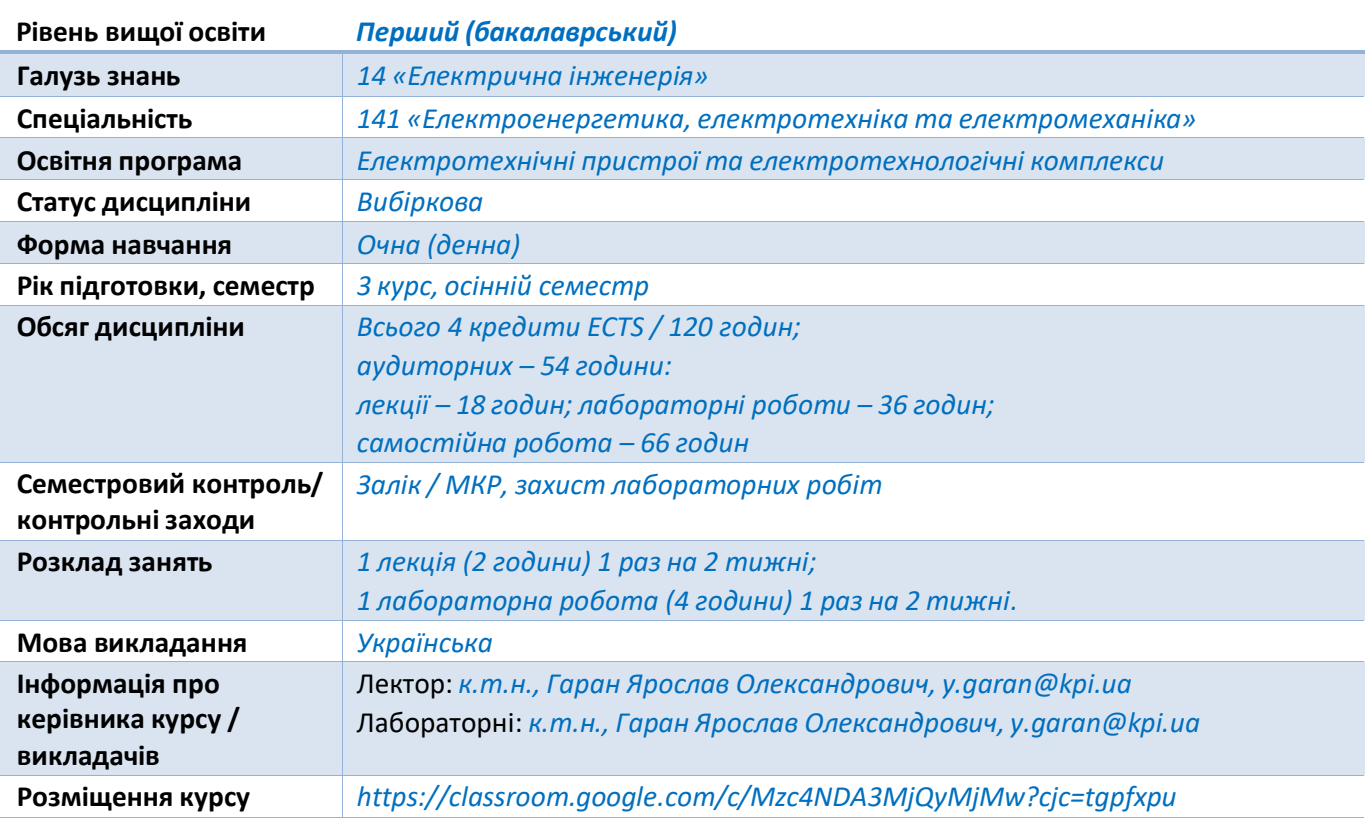

#### **Реквізити навчальної дисципліни**

**Програма навчальної дисципліни**

#### **1. Опис навчальної дисципліни, її мета, предмет вивчання та результати навчання**

Програму навчальної дисципліни «Системи автоматизованого проєктування» складено відповідно до освітньо-професійної програми підготовки бакалавра з галузі знань 14 «Електрична інженерія» за спеціальністю 141 «Електроенергетика, електротехніка та електромеханіка».

**Метою дисципліни** є підсилення і конкретизація знань з основ систем автоматизованого проектування (САПР), використання САПР при проектуванні та дослідженні властивостей електрообладнання з метою підвищення його ефективності та надійності, екологічності, зниження вартості його виробництва, зменшення матеріаловитрат та складності процесу виготовлення електрообладнання, а також підсилення та закріплення у студентів наступних компетентностей:

#### **Компетентності**:

К01. Здатність до абстрактного мислення, аналізу і синтезу.

К02. Здатність застосовувати знання у практичних ситуаціях.

К11. Здатність вирішувати практичні задачі із застосуванням систем автоматизованого проектування і розрахунків (САПР).

К17. Здатність розробляти проекти електроенергетичного, електротехнічного та електромеханічного устаткування із дотриманням вимог законодавства, стандартів і технічного завдання.

К20. Усвідомлення необхідності постійно розширювати власні знання про нові технології в електроенергетиці, електротехніці та електромеханіці.

К22. Здатність розробляти проекти автоматизованих систем керування технологічними процесами на базі мікропроцесорної техніки.

К23. Здатність використовувати методи сучасної теорії керування складними об'єктами, оцінювання стану та їх параметрів, адаптивного настроювання параметрів цифрових регуляторів для створення автоматизованих систем керування технологічними процесами на основі мікропроцесорних контролерів.

**Предметом** вивчення дисципліни є класифікація, функціонування, особливості застосування сучасного програмного забезпечення з метою автоматизованого проектування для задач електроенергетики, електротехніки та електромеханіки.

#### **Програмні результати навчання.**

ПР05. Знати основи теорії електромагнітного поля, методи розрахунку електричних кіл та уміти використовувати їх для вирішення практичних проблем у професійній діяльності.

ПР06. Застосовувати прикладне програмне забезпечення, мікроконтролери та мікропроцесорну техніку для вирішення практичних проблем у професійній діяльності.

ПР07. Здійснювати аналіз процесів в електроенергетичному, електротехнічному та електромеханічному обладнанні, відповідних комплексах і системах.

ПР08. Обирати і застосовувати придатні методи для аналізу і синтезу електромеханічних та електроенергетичних систем із заданими показниками.

ПР18. Вміти самостійно вчитися, опановувати нові знання і вдосконалювати навички роботи з сучасним обладнанням, вимірювальною технікою та прикладним програмним забезпеченням.

ПР27. Знати і вміти працювати зі спеціалізованим програмним забезпеченням для аналізу методом скінченних елементів, розв'язування та імітації для різноманітних фізичних, електричних та механічних додатків.

**Дисципліна «Системи автоматизованого проєктування»** є вибірковою серед спеціальних електротехнічних дисциплін, в яких використовують спеціалізоване програмне забезпечення з метою розробки, проектування, математичного моделювання фізичних процесів в електротехнічному обладнанні. Дисципліна належить до циклу професійної підготовки і вивчається студентами в 5 семестрі навчання за спеціальністю 141 Електроенергетика, електротехніка та електромеханіка освітньої програми «Електротехнічні пристрої та електротехнологічні комплекси. Ця дисципліна сприяє підсилення у студентів базових понять, вмінь та навичок стосовно використання сучасного програмного забезпечення при проєктуванні та розрахунках параметрів електрообладнання. Зокрема,

#### **здатність**:

- використання знань про будову сучасних систем автоматизованого проектування для їх інтеграції з процесом виробництва;

- застосовувати отримані знання при виборі САПР для поставлених задач проектування електрообладнання;

- користуватися сучасними САПР для проектування деталей електротехнічних пристроїв, а також для визначення граничних режимів їх роботи.

Після засвоєння навчальної дисципліни студенти мають продемонструвати такі результати навчання:

#### **знання:**

 *базових понять про основні типи САПР, їх структуру, можливості, особливості застосування, інтеграцію з виробничим процесом;*

 *функціонування основних САПР, що використовуються для проектування в задачах електроенергетики, електротехніки та електромеханіки;*

*базових понять про представлення об'єктів та їх властивостей в САПР;*

 *поширених методів створення об'єктів у двовимірній та тривимірній системах координат сучасних САПР;*

*основних принципів математичного моделювання, покладених в основу САПР;*

 *базових понять про формати файлів основних типів САПР та можливості їх взаємного конвертування;*

#### **уміння:**

 *створювати за допомогою графічного інтерфейсу САПР прості та складні геометричні об'єкти на площині та у тривимірному просторі;*

*оформлювати двовимірні об'єкти у вигляді креслень за різними стандартами;*

 *імпортувати файли форматів різних САПР, а також експортувати створені проекти у формати різних САПР;*

 *змінювати властивості створених геометричних об'єктів на основі редакторів матеріалів САПР;*

 *аналізувати фізичні впливи на системах моделей твердотільних об'єктів за допомогою методу скінченних елементів;*

 *підготовлювати в середовищі САПР дані для станків з числовим програмним керуванням, призначених для виготовлення спроектованих деталей.*

#### **2. Пререквізити та постреквізити дисципліни (місце в структурно-логічній схемі навчання за відповідною освітньою програмою)**

Місце дисципліни в структурно-логічній схемі навчання за відповідною освітньою програмою. Дисципліна «Системи автоматизованого проєктування» є вибірковою дисципліною в структурі освітньої програми.

Дисципліна «Системи автоматизованого проєктування» входить до циклу вибіркових дисциплін професійної підготовки і безпосередньо пов'язана з іншими дисциплінами навчальних планів вказаного напряму.

Вивчення дисципліни базується на знаннях, одержаних в дисциплінах: «Фізика» (розділи: електричне поле і його характеристики; магнітне поле і його характеристики), «Теоретичні основи електротехніки» (розділи: лінії електричного кола постійного струму; лінії електричного кола однофазного синусоїдного струму; трифазні електричні кола; несинусоїдні періодичні та перехідні процеси в лінійних електричних колах; лінійні електричні кола з розподіленими параметрами; нелінійні електричні і магнітні кола), «Електротехнічні матеріали» (розділи: діелектрики; провідникові матеріали; магнітні матеріали; напівпровідникові матеріали), «Технічна механіка» (розділи: статика твердого тіла; кінематика матеріальної точки і твердого тіла; динаміка матеріальної точки і твердого тіла; елементи теорії опору матеріалів; загальні відомості про деталі машин), «Обчислювальна техніка та програмування» (розділи: скриптові мови програмування, типи даних, масиви даних, організація циклічних розрахунків, графічний інтерфейс програмного забезпечення).

Вивчення дисципліни «Системи автоматизованого проєктування» покращує навички студентів, необхідні для переддипломної практики студента, а також під час дипломного проектування.

#### **3. Зміст навчальної дисципліни**

*Розділ 1. Математичне моделювання реальних об'єктів в САПР Тема 1.1 Поняття системи автоматизованого проектування (САПР)*

*Вступ. Визначення проектування, його етапи. Уявлення про зв'язок між реальними об'єктами та їх математичними моделями. Способи автоматизації процесу проектування. Різновиди САПР в залежності від виконуваних функції.*

#### *Тема 1.2 Структура САПР*

*Типові структурні елементи, з яких складається САПР. Зв'язок між модулями САПР. Організація представлення математичних моделей в сучасних САПР.*

#### *Тема 1.3 Моделювання тривимірної геометрії в САПР*

*Поняття про точки, відрізки, криві, поверхні, тіла. Побудова геометричної моделі з геометричних примітивів. Модифікація параметрів геометричних примітивів. Ієрархічна структура об'єкту, побудованого на основі геометричних примітивів, способи редагування його властивостей.*

#### *Тема 1.4 Основи роботи в програмному пакеті FreeCAD*

*Основа графічного інтерфейсу FreeCAD. Головне меню графічного інтерфейсу програмного пакету. Основні налаштування інтерфейсу. Перелік основних модулів, що входять до складу FreeCAD версії 0.19. Огляд робочих просторів TechDraw, Draft, Sketcher, PartDesign, FEM. Організація взаємного зв'язку між робочими просторами через формат файлу, що зберігається.*

#### *Тема 1.5 Побудова двовимірної геометрії та створення креслень у FreeCAD*

*Створення геометричних об'єктів на площині в робочому просторі Draft. Принципи обмежень та прив'язок у двовимірній геометрії робочого простору Sketcher. Створення креслень та проставлення розмірів за допомогою робочого простору TechDraw.*

#### *Тема 1.6 Тривимірне моделювання та аналіз фізичних моделей*

*Зв'язок модуля PartDesign з модулями двовимірного моделювання. Інструменти створення тривимірних примітивів. Логічні операції з твердотільними тривимірними примітивами. Поняття про матеріали та граничні умови в робочому просторі FEM. Основи аналізу фізичних моделей реальних об'єктів у FreeCAD.*

#### *Тема 1.7 Основи роботи в програмному пакеті FEMM*

*Графічний інтерфейс програмного пакету FEMM. Способи побудови двовимірних геометричних моделей у FEMM. Різновиди фізичного моделювання, яке підтримується FEMM.*

#### *Тема 1.8 Застосування скриптової мови Lua в FEMM*

*Можливості консолі Lua в FEMM. Структура скриптового файлу на мові Lua, що дублює основні команди графічного інтерфейсу FEMM. Виконання складних фізичних моделювань в FEMM із застосуванням програми на мові Lua.*

#### *Тема 1.9 Основи роботи в програмному пакеті QUCS*

*Графічний інтерфейс програмного пакету QUCS та його налаштування. Види схемотехнічного моделювання, які підтримуються в QUCS. Параметричний аналіз в програмному пакеті QUCS. Графічне представлення результатів моделювання.*

#### **4. Навчальні матеріали та ресурси**

#### *4.1. Основна література*

*1. Системи автоматизованого проєктування: курс лекцій [Електронний ресурс]: навчальний посібник для здобувачів ступеня бакалавра за освітньою програмою «Електротехнічні пристрої та електротехнологічні комплекси» спеціальності 141 «Електроенергетика, електротехніка та електромеханіка» / КПІ ім. Ігоря Сікорського ;*

*уклад. Я. О. Гаран. – Електронні текстові дані (1 файл: 1,16 Мбайт). – Київ: КПІ ім. Ігоря Сікорського, 2022. – 90 с.*

*2. Системи автоматизованого проєктування: конспект лекцій [Електронний ресурс]: навч. посіб. для студ. спеціальності 151 «Автоматизація та комп'ютерно-інтегровані технології», спеціалізації «Комп'ютерноінтегровані системи та технології в приладобудуванні» / КПІ ім. Ігоря Сікорського; автори: К.С. Барандич, О.О. Подолян, М.М. Гладський. – Електронні текстові дані (1 файл 3,05 Мбайт). – Київ: КПІ ім. Ігоря Сікорського, 2021. – 97 с.*

*3. Системи автоматизованого проєктування. Лабораторний практикум [Електронний ресурс] : навч. посіб. для здобувачів ступеня бакалавра за освітньою програмою «Електротехнічні пристрої та електротехнологічні комплекси» спеціальності 141 «Електроенергетика, електротехніка та електромеханіка» / КПІ ім. Ігоря Сікорського ; уклад. Я. О. Гаран. – Електронні текстові дані (1 файл: 3,97 Мбайт). – Київ : КПІ ім. Ігоря Сікорського, 2022. – 210 с.*

*4. О FreeCAD [Електронний ресурс]: [Веб-сайт]. – Електронні дані. – Режим доступу: https://wiki.freecadweb.org/About\_FreeCAD/ru (дата звернення 30.05.2021) – Назва з екрана.*

*4.2. Додаткова література*

*4. Бабічева О. Ф. Автоматизоване проектування електромеханічних пристроїв, компонентів цифрових систем керування та діагностичних комплексів : навч. посібник / О. Ф. Бабічева, С. М. Єсаулов ; Харків. нац. ун-т міськ. госп-ва ім. О. М. Бекетова. – Харків : ХНУМГ ім. О. М. Бекетова, 2018. – 355 с.*

*5. Системи автоматизованого проектування в будівництві : навчальний посібник / [А. С. Моргун, В. М. Андрухов, М. М. Сорока, І. М. Меть.] – Вінниця : ВНТУ, 2015. – 129 с.*

*6. Саєнко С. Ю. Основи САПР / С. Ю. Саєнко, І. В. Нечипоренко – Х. : ХДУХТ, 2017. – 119 с.*

*7. Е. И. Байда Расчет электромагнитных и тепловых полей с помощью программы FEMM: учебно-методическое пособ. – Х.: НТУ «ХПИ», 2015. – 147 с.*

*8. Гололобов В.Н. Qucs и FlowCode. Программы для тех, кто интересуется электроникой [Електронний ресурс]: [Файл]. – Електронні дані. – Режим доступу: https://ua1lib.org/dl/1154984/48056d (дата звернення 30.05.2021) – Назва з екрана.*

#### **Навчальний контент**

#### **5. Методика опанування навчальної дисципліни (освітнього компонента)**

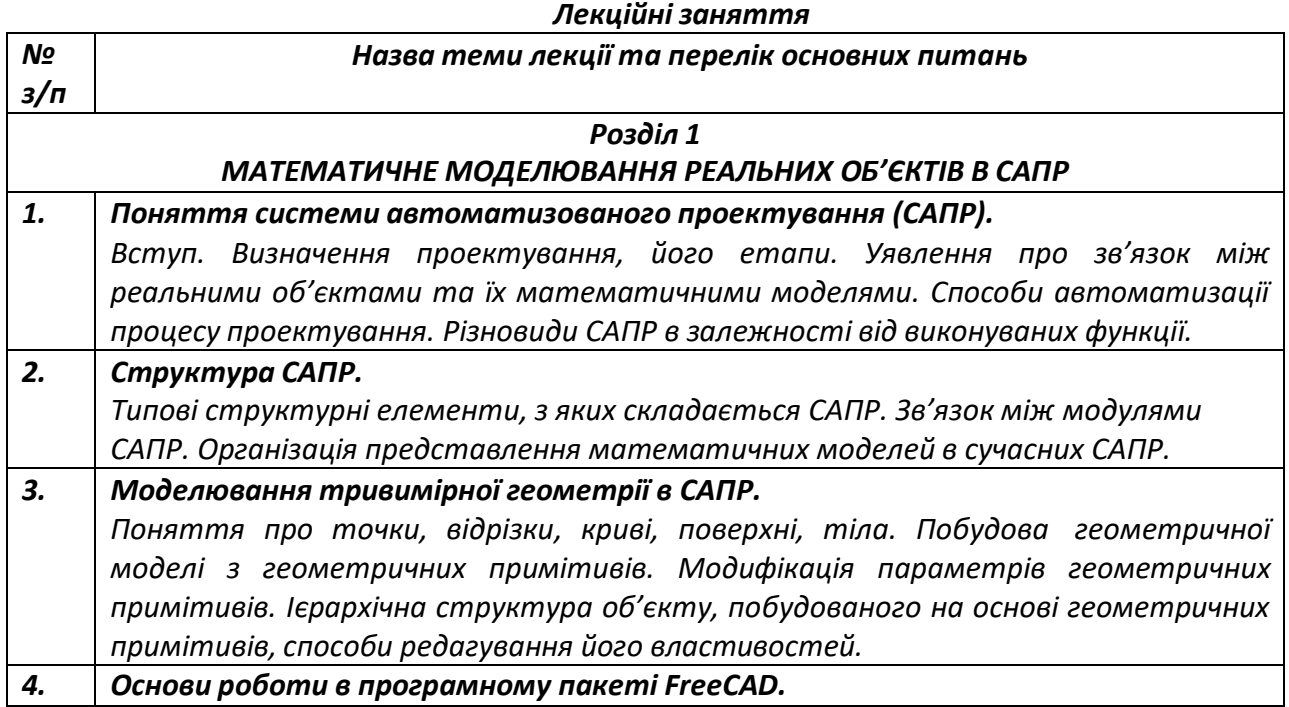

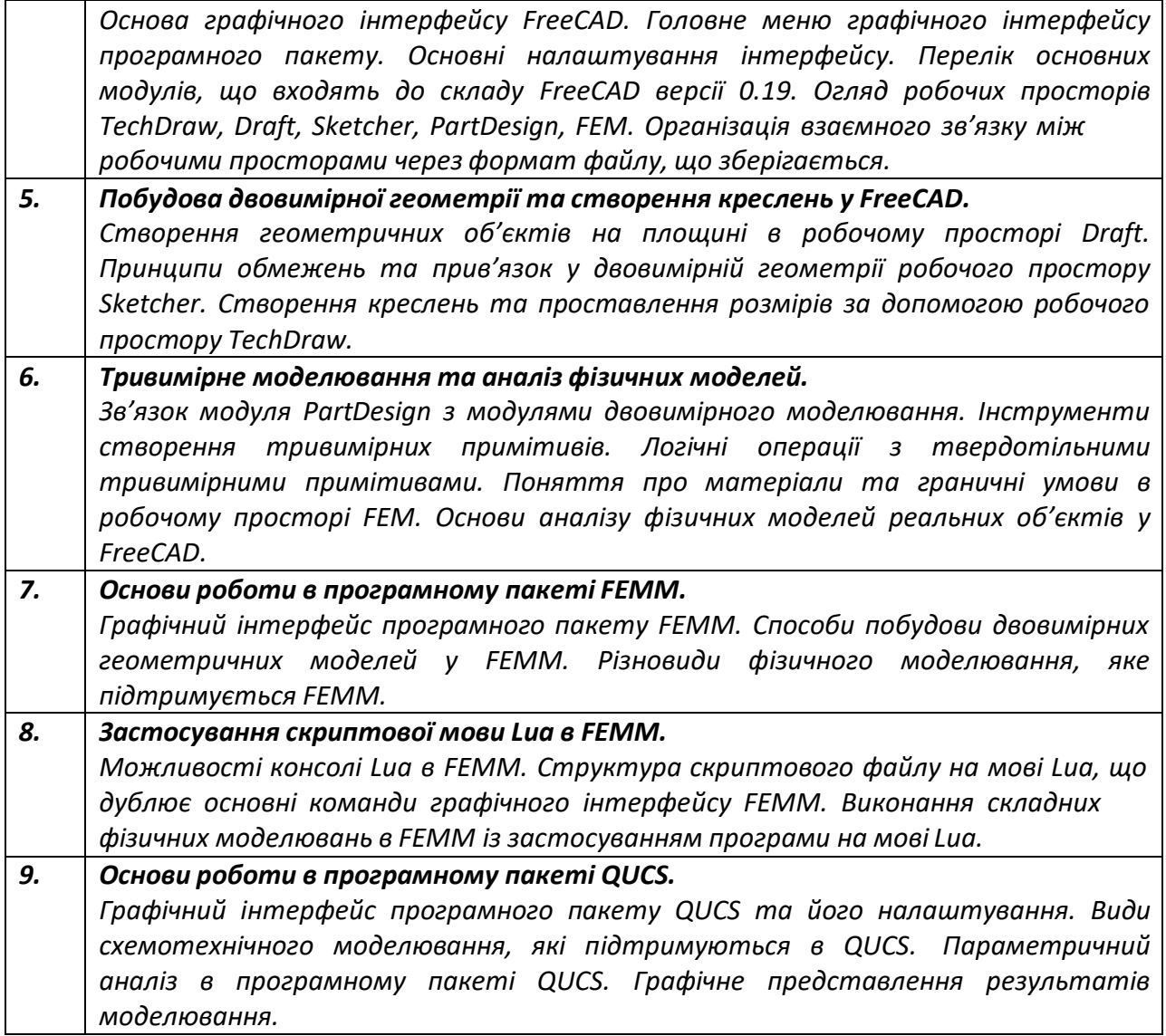

## *Лабораторні заняття*

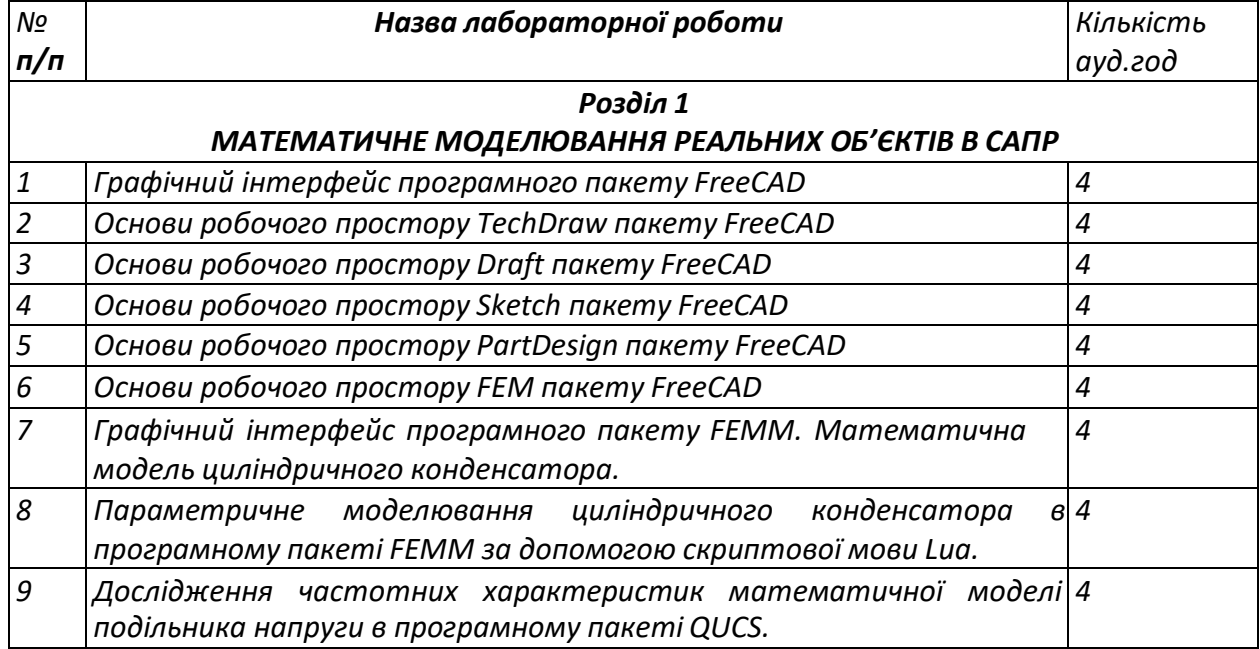

#### **6. Самостійна робота студента**

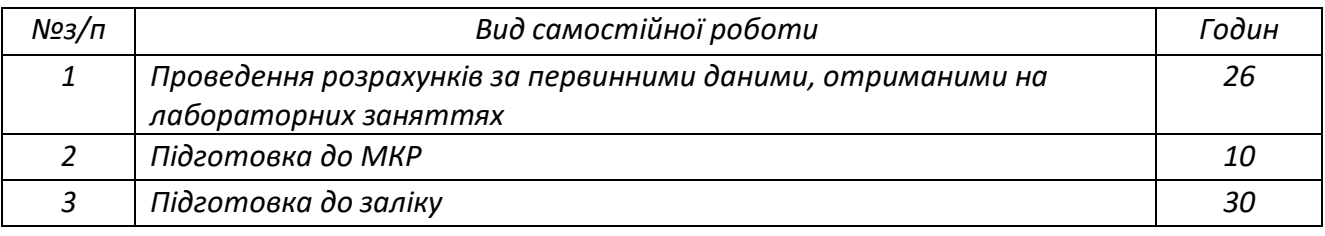

#### **Політика та контроль**

#### **7. Політика навчальної дисципліни (освітнього компонента)**

Система вимог, які викладач ставить перед студентом:

- правила відвідування занять: відповідно до Наказу 1-273 від 14.09.2020 р. заборонено оцінювати присутність або відсутність здобувача на аудиторному занятті, в тому числі нараховувати заохочувальні або штрафні бали. Відповідно до РСО даної дисципліни бали нараховують за відповідні види навчальної активності на лекційних та лабораторних заняттях;
- правила поведінки на заняттях: студент має можливість отримувати бали за відповідні види навчальної активності на лекційних та лабораторних заняттях, передбачених РСО дисципліни. Використання засобів зв'язку для пошуку інформації на гугл-диску викладача, в інтернеті, в дистанційному курсі на платформі Сікорський здійснюється за умови вказівки викладача;
- правила захисту лабораторних робіт: допускається як індивідуальний захист лабораторних робіт, так і колективний (у складі бригади, склад якої визначають на першому лабораторному занятті). В обох випадках оцінюють індивідуальні відповіді кожного студента;
- **обов'язковою умовою допуску до екзамену** є відпрацювання, оформлення протоколів та захист всіх лабораторних робіт з дисципліни;
- правила призначення заохочувальних та штрафних балів:
	- заохочувальні та штрафні бали не входять до основної шкали РСО, а їх сума не перевищує 10% стартової шкали. Заохочувальні бали нараховують за результатами участі у кафедральних, факультетських, інститутських та всеукраїнських науководослідних роботах з тематики дисципліни;
- політика дедлайнів та перескладань:
	- несвоєчасний захист лабораторних робіт передбачає зменшення максимального балу, зазначеного у РСО за відповідний контрольний захід, до 75 %. Мінімальний бал не змінюється. Якщо студент(-ка) не проходив(-ла) або не з'явився(-лася) на МКР, його (її) результат оцінюється у 0 балів. У такому разі є можливість написати МКР, але максимальний бал за неї буде становити 75% від максимального;
	- перескладання захисту лабораторних робітта МКР не передбачено;
- політика щодо академічної доброчесності: Кодекс честі Національного технічного університету України «Київський політехнічний інститут» https://kpi.ua/files/honorcode.pdf встановлює загальні моральні принципи, правила етичної поведінки осіб та передбачає політику академічної доброчесності для осіб, що працюють і навчаються в університеті, якими вони мають керуватись у своїй діяльності, в тому числі при вивченні та складанні контрольних заходів з кредитного модуля «Системи автоматизованого проєктування». Лабораторні роботи та МКР, які не відповідають вимогам діючого Положення про систему запобігання академічному плагіату в КПІ ім. Ігоря Сікорського, оцінюються в 0 балів. У такому разі лабораторна робота або МКР може бути перероблена із зміною варіанту завдання. Максимальний бал буде знижено на 25%.
- При використанні цифрових засобів зв'язку з викладачем (мобільний зв'язок, електронна пошта, переписка на форумах та у соц. мережах тощо) необхідно дотримуватись

загальноприйнятих етичних норм, зокрема бути ввічливим та обмежувати спілкування робочим часом викладача.

## **8. Види контролю та рейтингова система оцінювання результатів навчання (РСО)**

**Поточний контроль**: лабораторні роботи, МКР

**Календарний контроль**: провадиться двічі на семестр як моніторинг поточного стану виконання вимог силабусу.

Умови успішного проходження календарного контролю: не менше 50% балів за виконання навчального плану дисципліни на дату контролю, що передбачає виконання і захист лабораторних робіт, МКР.

#### **Семестровий контроль**: залік

**Умови допуску до семестрового контролю**: зарахування усіх лабораторних робіт.

**УВАГА**! Студенти, що на момент консультації перед екзаменом не захистили лабораторні роботи, не допускаються до основної сесії та готуються до перескладання під час додаткової сесії

Загальна рейтингова оцінка студента після завершення семестру складається з балів, отриманих за:

- виконання та захист 9 лабораторних робіт;

- виконання модульної контрольної роботи.

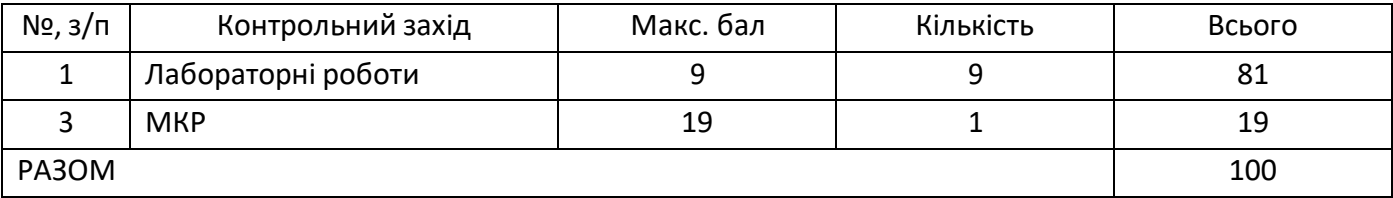

#### **Виконання та захист лабораторних робіт**

#### Ваговий бал – 9.

Максимальна кількість балів за всі лабораторні роботи – 9 балів \* 9 = 81 бал.

Мінімальна кількість балів на лабораторних заняттях – 9 балів \* 9 \* 60% = 49 балів.

Критерії оцінювання

- відмінна підготовка до лабораторної роботи (наявність протоколу, знання мети роботи, знання основних теоретичних положень, які перевіряються), активна участь у виконанні досліджень, правильна та охайна обробка результатів дослідів, чіткі відповіді на контрольні питання за темою роботи – (0,95...1) \* 9 балів;
- дуже добра підготовка до лабораторної роботи (наявність протоколу, знання мети роботи, знання основних теоретичних положень, які перевіряються), пасивна участь у виконанні досліджень, правильна обробка результатів дослідів, відповіді на контрольні питання за темою роботи без суттєвих помилок – (0,85...0,94) \* 9 балів;
- добра підготовка до лабораторної роботи, активна учать у виконанні досліджень, несуттєві помилки при обробці результатів дослідів, неповні відповіді на контрольні питання – (0,75...0,84) \* 9 балів;
- задовільна підготовка до лабораторної роботи, пасивна участь у виконанні досліджень, наявні помилки при обробці результатів дослідів, неповні відповіді на контрольні питання – (0,65. .0,74) \* 9 балів;
- недостатня підготовка до лабораторної роботи, пасивна участь у виконанні досліджень, значні помилки при обробці результатів дослідів, часткові відповіді на контрольні питання – (0,6. .0,64) \* 9 балів;

– неготовність до лабораторної роботи, пасивна участь у виконання досліджень, неякісна обробка результатів, невірні відповіді на контрольні питання за темою роботи – 0 балів.

#### **Виконання модульної контрольної роботи**

Ваговий бал – 19.

Максимальна кількість балів за МКР – 19 балів.

Мінімальна кількість балів за МКР – 19 балів \* 60% = 11,4 балів.

Під час модульної контрольної роботи студенти виконують моделювання на персональному комп'ютері математичної моделі циліндричного конденсатора в програмному пакеті FEMM.

Критерії оцінювання

- Завдання виконано в повному обсязі, створена математична модель відповідає варіанту завдання, результати математичного моделювання з достатньою точністю корелюються з теорією та супроводжуються навичками студента по роботі з вбудованою скриптовою мовою програмного пакету і засобами візуалізації результатів – (0,95...1) \* 19 балів;
- Завдання виконано в повному обсязі, створена математична модель відповідає варіанту завдання, результати математичного моделювання з достатньою точністю корелюються з теорією та супроводжуються навичками студента по роботі з засобами візуалізації результатів – (0,85...0,94) \* 19 балів;
- Завдання виконано в повному обсязі, створена математична модель відповідає варіанту завдання, результати математичного моделювання з у більшості корелюються з теорією та супроводжуються навичками студента по роботі з засобами візуалізації результатів – (0,75...0,84) \* 19 балів;
- Завдання виконано в основному обсязі, створена математична модель відповідає варіанту завдання, результати математичного моделювання з певною точністю корелюються з теорією та супроводжуються базовими навичками студента по роботі з засобами візуалізації результатів – (0,65. .0,74) \* 19 балів;
- Завдання виконано в базовому обсязі, створена математична модель відповідає варіанту завдання, результати математичного моделювання з певною точністю корелюються з теорією та супроводжуються базовими навичками студента по роботі з засобами візуалізації результатів – (0,6. .0,64) \* 19 балів;
- Завдання містить виконання базового обсягу робіт, або створена математична модель не відповідає варіанту завдання, або результати математичного моделювання не корелюються з теорією та не супроводжуються навичками студента по роботі з засобами візуалізації результатів – 0 балів.

#### **Форма семестрового контролю – залік**

 *На заліку студенти виконують фізичне моделювання конденсатора в САПР на персональному комп'ютері. Варіанти залікового завдання визначаються викладачем і відповідають тематиці лабораторних занять кредитного модуля й містяться у Додатку 1.*

 *У разі, якщо протягом семестру студент виконав всі умови допуску до семестрового контролю та отримав 60 або більше балів стартового рейтингу, він має право переведення балів стартового рейтингу у підсумкову оцінку.*

 *Якщо студент отримав від 40 до 60 балів стартового рейтингу, або хоче підвищити оцінку, за умови набрання більше 60 балів, він зобов'язаний писати залікову контрольну роботу, при цьому його стартовий рейтинг скасовується, а оцінка за залікову контрольну роботу є остаточною.*

*Залікове завдання містить 4 складові оцінювання. Першою складовою є рівень володіння САПР, обраної для фізичного моделювання (оцінюється максимально у 15 балів). Другою складовою є відповідність виконаного моделювання критеріям завдання (оцінюється максимально у 30 балів). Третьою складовою є адекватність одержаних результатів моделювання (оцінюється максимально у 40 балів). Четвертою складовою є представлення одержаних результатів у графічному форматі (оцінюється максимально у 15 балів).*

*Критерії оцінювання першої складової залікового завдання:*

 *«відмінно», студент досконало володіє всіма необхідними для виконання завдання інструментами графічного інтерфейсу обраної САПР, має навички володіння вбудованими мовами програмування – 15 балів;*

 *«дуже добре», студент володіє всіма необхідними для виконання завдання інструментами графічного інтерфейсу обраної САПР, проте навички володіння вбудованими мовами програмування є лише початковими – 13-14 балів;*

 *«добре», студент володіє всіма необхідними для виконання завдання інструментами графічного інтерфейсу обраної САПР, проте навички володіння вбудованими мовами програмування відсутні – 11-12 балів;*

 *«задовільно», студент знає лише основні інструменти графічного інтерфейсу обраної САПР, проте користується ними впевнено, навички володіння вбудованими мовами програмування відсутні – 10 балів;*

 *«достатньо», студент знає функціонал лише частини графічного інтерфейсу обраної САПР, що дозволяє виконувати базові операції завдання, навички володіння вбудованими мовами програмування відсутні – 9 балів;*

 *«незадовільно», студент володіє незначною частиною функціоналу графічного інтерфейсу обраної САПР, що не дозволяє йому виконати умови завдання, навички володіння вбудованими мовами програмування відсутні – 0 балів.*

*Критерії оцінювання другої складової залікового завдання:*

 *«відмінно», математична модель побудована повністю у відповідності до варіанту завдання, враховані всі визначені завданням особливості відповідності математичної моделі реальному фізичному об'єкту, всі застосовані в моделі спрощення обґрунтовані – 29-30 балів;*

 *«дуже добре», математична модель побудована повністю у відповідності до варіанту завдання, враховано більшість визначених завданням особливостей відповідності математичної моделі реальному фізичному об'єкту, більшість застосованих в моделі спрощень обґрунтовані – 26-28 балів;*

 *«добре», математична модель побудована повністю у відповідності до варіанту завдання, враховано частину визначених завданням особливостей відповідності математичної моделі реальному фізичному об'єкту, частину застосованих в моделі спрощень обґрунтовано – 23-25 балів;*

 *«задовільно», математична модель побудована повністю у відповідності до варіанту завдання, але не враховано визначені завданням особливості відповідності математичної моделі реальному фізичному об'єкту, частину застосованих в моделі спрощень обґрунтовано – 20-22 балів;*

 *«достатньо», математична модель побудована повністю у значній відповідності до варіанту завдання, але не враховано визначені завданням особливості відповідності математичної моделі реальному фізичному об'єкту, застосовані в моделі спрощення не обґрунтовано – 18-19 балів;*

 *«незадовільно», математична модель побудована повністю у значній невідповідності до варіанту завдання, не враховано визначені завданням особливості*

*відповідності математичної моделі реальному фізичному об'єкту, застосовані в моделі спрощення не обґрунтовано – 0 балів.*

*Критерії оцінювання третьої складової залікового завдання:*

 *«відмінно», одержані числові результати моделювання добре корелюються з відповідною фізичною теорією, розбіжності в результатах пояснюються зробленими припущеннями, точність результатів відповідає інженерним розрахункам – 38-40 балів;*

 *«дуже добре», одержані числові результати моделювання добре корелюються з відповідною фізичною теорією, наявні розбіжності в результатах, що в значній мірі пояснюються зробленими припущеннями, точність результатів відповідає інженерним розрахункам – 34-37 балів;*

 *«добре», одержані числові результати моделювання корелюються з відповідною фізичною теорією, наявні розбіжності в результатах, що в певній мірі пояснюються зробленими припущеннями, точність результатів переважно відповідає інженерним розрахункам – 30-33 балів;*

 *«задовільно», одержані числові результати моделювання частково корелюються з відповідною фізичною теорією, наявні розбіжності в результатах, що частково пояснюються зробленими припущеннями, точність результатів переважно відповідає інженерним розрахункам – 26-29 балів;*

 *«достатньо», одержані числові результати моделювання частково корелюються з відповідною фізичною теорією, наявні розбіжності в результатах, що слабко пояснюються зробленими припущеннями, точність результатів відповідає інженерним розрахункам лише частково – 24-25 балів;*

 *«незадовільно», одержані числові результати моделювання не корелюються з відповідною фізичною теорією, наявні суттєві розбіжності в результатах, що не пояснюються зробленими припущеннями, точність результатів не відповідає інженерним розрахункам – 0 балів.*

*Критерії оцінювання четвертої складової залікового завдання:*

 *«відмінно», студент досконало володіє інструментами графічного представлення результатів моделювання обраної САПР, має навички експорту результатів в усі підтримувані формати файлів – 15 балів;*

 *«дуже добре», студент володіє переважною більшістю інструментів графічного представлення результатів моделювання обраної САПР, має навички експорту результатів в більшість підтримуваних форматів файлів – 13-14 балів;*

 *«добре», студент володіє більшістю інструментів графічного представлення результатів моделювання обраної САПР, має навички експорту результатів в частину підтримуваних форматів файлів – 11-12 балів;*

 *«задовільно», студент володіє основною частиною інструментів графічного представлення результатів моделювання обраної САПР, має навички експорту результатів лише в основні формати файлів – 10 балів;*

 *«достатньо», студент володіє незначною частиною інструментів графічного представлення результатів моделювання обраної САПР, має часткові навички експорту результатів лише в основні формати файлів – 9 балів;*

 *«незадовільно», студент не володіє інструментами графічного представлення результатів моделювання обраної САПР, не має навичок експорту результатів в основні формати файлів – 0 балів.*

Остаточний рейтинг студента складає сума балів отриманих за виконання всіх завдань, передбачених РСО, або за залікову контрольну роботу (у разі виконання вимог допуску до заліку).

Таблиця відповідності рейтингових балів оцінкам за університетською шкалою:

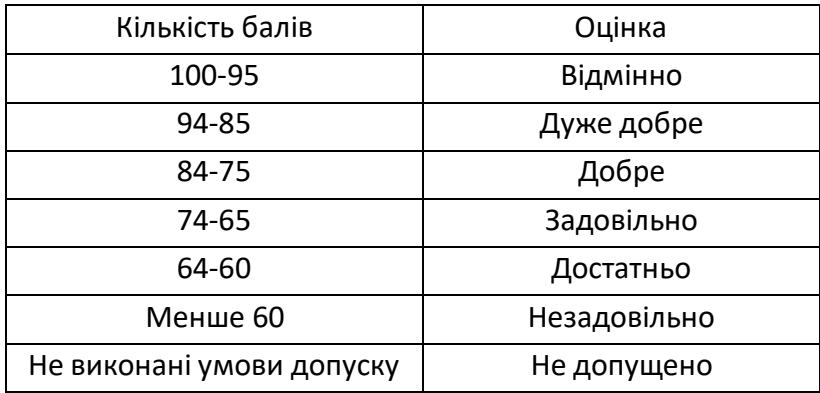

## **9. Додаткова інформація з дисципліни (освітнього компонента)**

Залікове завдання (як Додаток 1 до силабусу)

Робочу програму навчальної дисципліни (силабус):

Складено старшим викладачем кафедри теоретичної електротехніки ФЕА, к.т.н., Гараном Я. О. Ухвалено кафедрою теоретичної електротехніки ФЕА (протокол № 12 від 25.05.2022 р.) Погоджено Методичною комісією факультету електроенерготехніки та автоматики (протокол № 10 від 16.06.2022 р.).

Додаток 1

## **ЗАЛІКОВЕ ЗАВДАННЯ з кредитного модуля Системи автоматизованого проєктування**

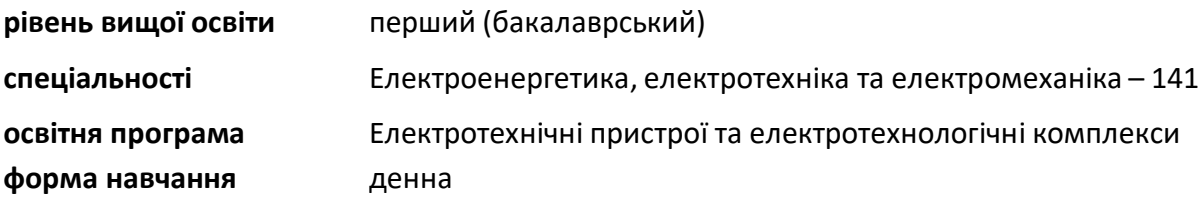

## *Виконати в програмному пакеті FEMM математичне моделювання циліндричного конденсатора та визначити його відсутні параметри, що забезпечують його електричну ємність у відповідності до варіанту завдання.*

Циліндричний конденсатор складається з внутрішньої обкладинки зовнішнім радіусом **r**, зовнішньої обкладинки внутрішнім радіусом **R**, діелектрику з відносною діелектричною проникністю **ε1**, розташованому між обкладинками, що мають однакову висоту **h**, діелектричного навколишнього середовища, в якому розташовано конденсатор, з відносною діелектричною проникністю **ε0**. Шляхом варіювання параметру моделі, у відповідності до варіанту завдання (значення параметру не задано), знайти таке його числове значення, при якому ємність циліндричного конденсатора дорівнює **C**. Результати представити у вигляді графічної залежності відхилення результуючої ємності моделі циліндричного конденсатора від очікуваної, від значення відсутнього у завданні параметру моделі.

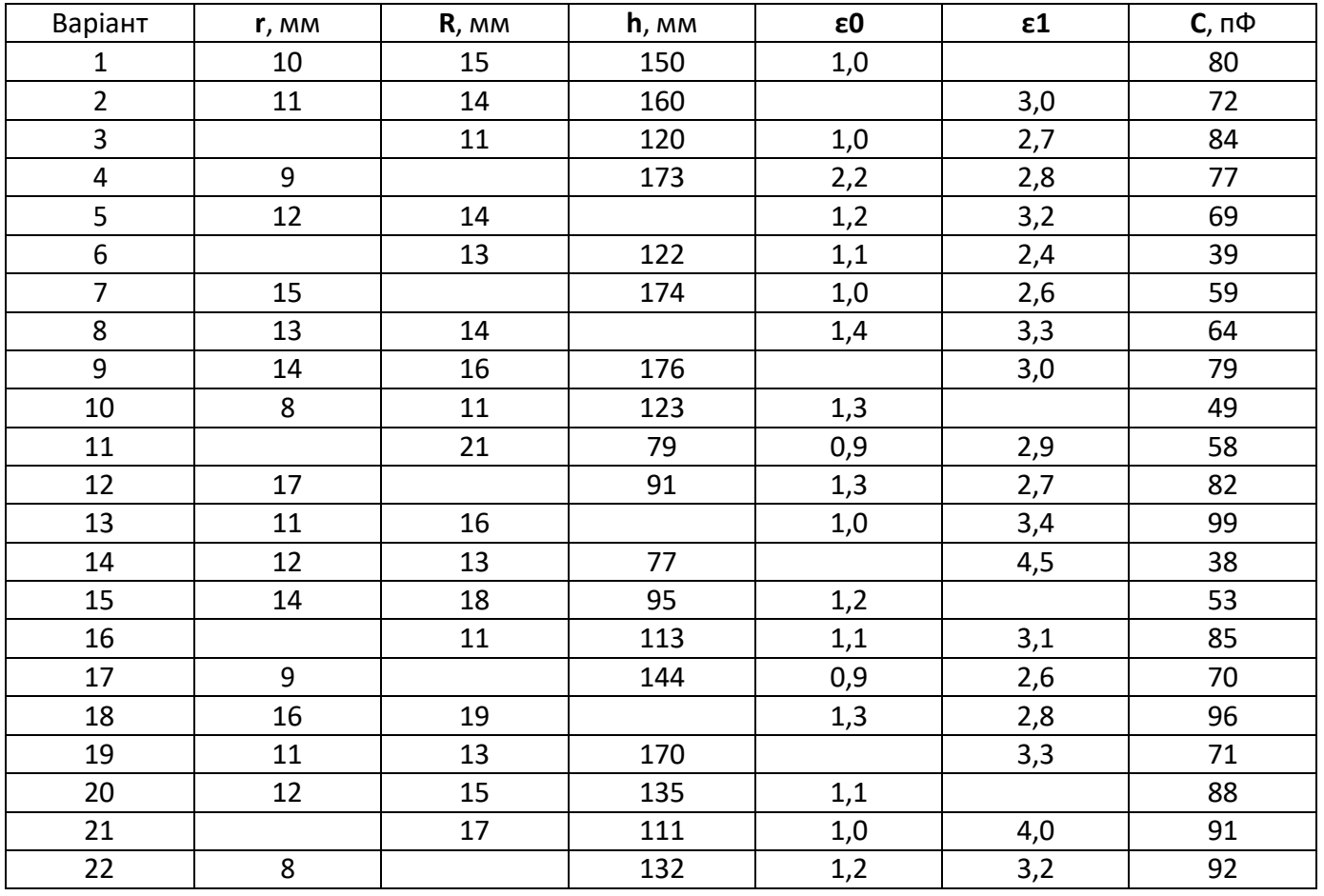

#### **Варіанти завдання:**

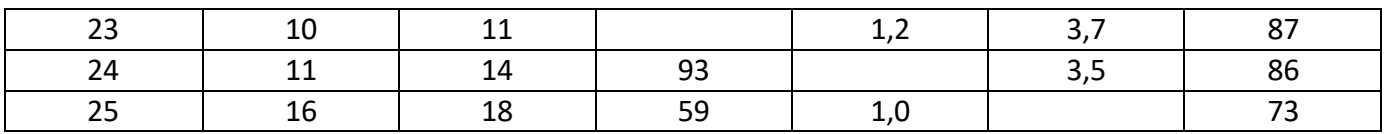

Залікове завдання склав: Ярослав ГАРАН

Ухвалено кафедрою теоретичної електротехніки ФЕА (протокол № 10 від 24.05.2023 р.)

**Погоджено** Методичною комісією ФЕА (протокол № 10 від 22.06.2023 р.)